$\frac{1}{10018}$ 

## **Library Settings**

Library System/Branch configuration is done via the Administration > Local Administration menu. Many items reside in this menu area that were developed by other Evergreen-using libraries and have no current use in PINES. Others are set at the PINES consortium level by PINES/GPLS staff.

Just because a feature is listed in the Local Administration menu does not necessarily mean that it is available to staff with the LocalAdmin permission profile, because PINES manages so much centrally, as opposed to on a per-library basis.

From: <https://pines.georgialibraries.org/dokuwiki/>- **PINES Documentation**

Permanent link: **<https://pines.georgialibraries.org/dokuwiki/doku.php?id=admin:library>**

Last update: **2023/01/11 18:17**

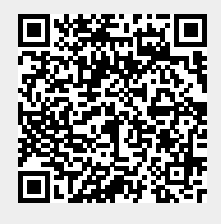